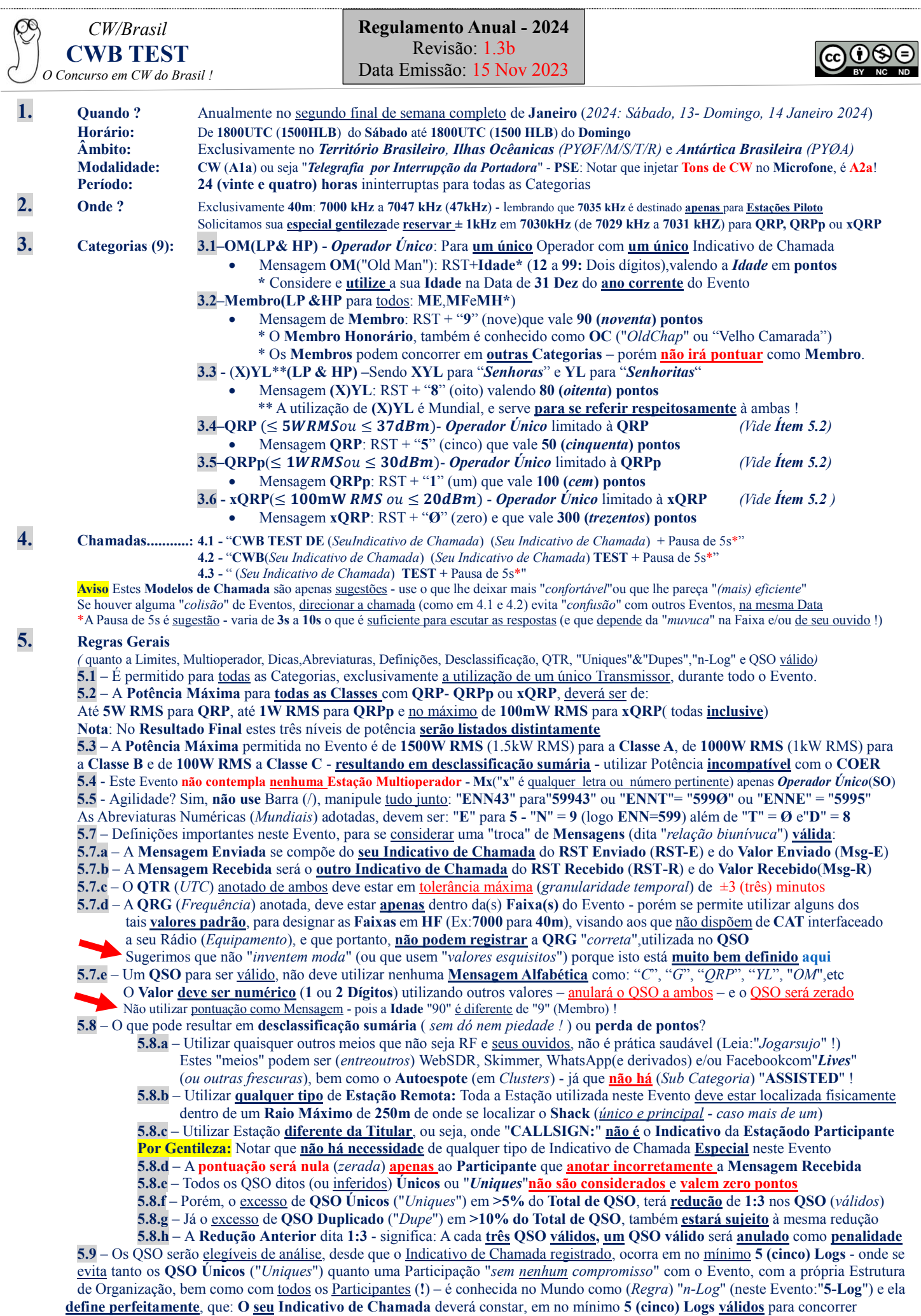

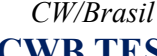

### **CWB TEST** *O Concurso em CW do Brasil !*

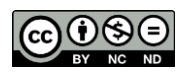

#### 6. **Prêmios, Certificados e Membros**:

**6.1** – Serão emitidos **Certificados de Participação** em **PDF** aos Participantes (não há Medalhas, Troféus, Rádio, HT ou "Carro Zero") **6.2** – Aos **três primeiros Classificados de cada Categoria** (*Top3*),desde que com um **mínimo** de **5 (cinco) Participantes válidos inclusive** na Categoria (vide "**5-Log**" no **Ítem 5.9**), será emitido um **Certificado Especial de Membro Efetivo** (**ME**) do **CW/Brasil Nota** E esta é a **única maneira** de se tornar **Membro -** não é "*pagou, entrou*" ou "*pediu, levou*" ou ser "*convidado*" - sem chance Apenas e tão sómente se **classificando** no **Top3** de de nosso Evento anual será Membro (e tudo gratuito*,* algo mais do que óbvio !) **Lembre** Você não paga e não pagará nada antes durante ou depois (caso seja cobrado por alguém – nos informe e vaze - é **fake** ) **6.3** – Os *Membros do CW/Brasil* (**ME**, **MF**&**MH** ) estão na **Listagem** atual **Anual** (**2023**), constante no **Anexo VI** (na **Pag.10**)

### 7. **Pontos**, **Multiplicadores** e o tal do "**Escore Reclamado**":

**7.1** – Os **Pontos dos QSO** estão perfeitamente definidos no **Ítem 3** ( e repetidos sucintamente no **Anexo II** )

**7.2** – O **CWB TEST não contempla nenhum tipo** de (*Estação*) "*Multiplicador*"- permitindo que o real objetivo de um Concurso de RA seja alcançado – a saber ( na **prática** ) – de se "*efetuar o maior número de QSO, durante o Período de um Evento*" !

**7.3** – O **Escore Reclamado** neste Evento, será a **soma de todas as Idades** (para **OM** no **Ítem 3.1**), com as **exceções** perfeitamente definidas do **Ítem 3.2** ao **Ítem 3.6** deste **Regulamento Anual**, bem como (*ainda repetido*) na **Tabela** constante do **Anexo II** !

**7.4** – Lembre que **Escores Reclamados** (do inglês "*Claimed*") não expressam sua **Pontuação Definitiva** (ou seja, a **Final**) **Explicando** (*se já não sabe*): Ela irá depender dos outros Logs, ou seja, da efetiva remessa em tempo hábil confirmando o QSO consigo bem como da "*acuidade de registro*", isto é, dos valores corretamente anotados no Log,isto é expresso como uma porcentagem, que reflete a acuidade no preenchimento, em relação aos outros participantes (**Ítem 5.8d**) **Por Gentileza:** Observe atentamente como o Escore se reduz através da checagem dos **Logs** (*reais*) – Vide **Anexo V** (em **2023**)

#### **8. Log(s):**

**8.1 – Formato Cabrillo V3.0** exclusivamente, mas corretamente preenchidos segundo a Categoria escolhida Tanto os **Campos do Cabeçalho do Log** quanto as **Linhas de QSO** é que definem a **sua** Categoria. **Aviso** Nenhum outro Formato é aceito, e muito menos Logs em Papel - o Modelo de Log"eletrônico" é definido no **Ítem 9**

**8.2** – Todas as **Datas** e **Horários** no **Log**, devem ser expressos obrigatóriamente no horário mundial, ou seja: **UTC**

**8.3 –** Remessa apenas eletrônica, por email, a: *log.do.cwb @ gmail.com*: **log***(ponto)***do***(ponto)***cwb@gmail***(ponto)***com PSE** Observar bem ao digitar, que este email **não tem** "**br**", sendo o **único** email de **contato** entre **você** e a **Comissão CWB**

**8.4 – Assunto:** Apenas **seu** (*Indicativo de Chamada*), tanto faz minúsculas ou maiúsculas ou mesmo misturado **PSE** Não coloque a extensão ( *log*) no "**Assunto**", mas apenas e tão sómente o **seu** Indicativo de Chamada !

**8.5 – Corpo do email:** Deixe **em branco** (ou seja "*vazio*") e **nem perca seu precioso tempo** porque **nada será lido** (**!**)

#### **8.6 - Anexos:**

**8.6.a – Obrigatório:** O seu Log, nominado apenas e tão sómente assim: (*seu* **Indicativo de Chamada**)**.log**

**PSE** Não use nenhum texto adicional neste **Nome do Arquivo,** é apenas *seu* **Indicativo de Chamada**

**Obs** Observe que o **Arquivo Texto** (em **ASCII**) gerado e enviado deve terminar as linhas com CR+LF, pois alguns destes Editores de Texto (notadamente do **Linux**) colocam apenas CR, o que invalida a leitura do Arquivo pelo Apurador pois "*aglutina*" as linhas, isto é não "*pula linhas*" em razão da **falta do LF** (que é para isto...), tornando os "ler", algo"hercúleo" ( ou nas "*raias do impossível*" ! ) **PSE** Use o **Formato Texto doWindows** (*NotePad* ou *WordPad*) - isto é - com todas as linhas terminadas em **CR+LF** !

**8.6.bOpcional** Solicitamos **anexar** uma Foto - **sua**, da **Estação**, ou de **ambos -** você decide – Fomato **JPG** até **12MP**( *4000x3000*) **Nota** Esta Foto será utilizada na publicação do **Resultado Final**, e a enviando você de antemão nos autoriza sua utilização ! O **foco do email** são os **Logs** - a **Foto** é **opcional** - então qualquer **Foto** sem **nenhum Log** (*atual ou "consertado"*) será **descartada**

**8.7 – Data Limite de Remessa (DLR):** Impreterivelmente até **2 (dois) dias contínuos** (**48h**) **UTC** após o **final** do Evento **8.7.a** – Valerá sempre o último Log enviado, portanto caso constate algum erro, corrija-o(s) e o reenvie até a **DLR 8.7.b –** O que vale também para a **Foto** (que é **opcional**) no **Ítem 8.6b**, caso decida mudar, mandar outra, etc (*vale sempre a última*) **Lembre** A **total responsabilidade** no preenchimento do **Log** é do **Participante**: **Nós não vamos "***consertar***" nenhum Log !**

**8.7.b** - **DLR2024**: Até **1800UTC** de **Terça-Feira, 16 Jan 2024** *( que será validado pela Data & Hora de disparo do email*) E se mandar Log depois da **DLR** ? Será **descartado** – **não concorre não pontua –** nem como **CL** (*CheckLog*)

### **9. Formato do Log Eletrônico &(***mais algumas***) Recomendações:**

**9.1 -**Solicitamos a todos os participantes utilizar o **Programa N1MM+**com **UDC exclusivo** (*Vide Ítem 9.3 e Anexo I*) neste Evento **Nota** O **Programa N1MM+** não contempla o **CWB TEST** de modo "*nativo*" (ou seja, "*interno ao Core, que é escrito em C++*")

**9.2 - Modelo correto de Log:** Como muita gente utiliza outros Programas de Concurso para "*logar*" os QSO (WinTEST, DXLog, MixW, etc etc) e que poderão ser utilizados **à sua livre escolha desde que** o **Formato** do **Arquivo de Log** esteja exatamente como indicado abaixo, ou seja, com o **colunamento correto** (alguns chamam de "*ArquivoTipado*") com o **mínimo** de **Campos de Cabeçalho** (chamado de **HEADER)**, bem como a(s) "*Linha(s) de QSO*" (ou "**QSO:**") corretas.

Sem buscar soluções "*alternativas*", "*mirabolantes*" alguma forma de "*magia negra*" ou de "*obscura achologia*" ou ainda da poderosa "chutometria" (!) - pois nestes casos seu **Log** poderá ser **definitivamente rejeitado**

Página 2

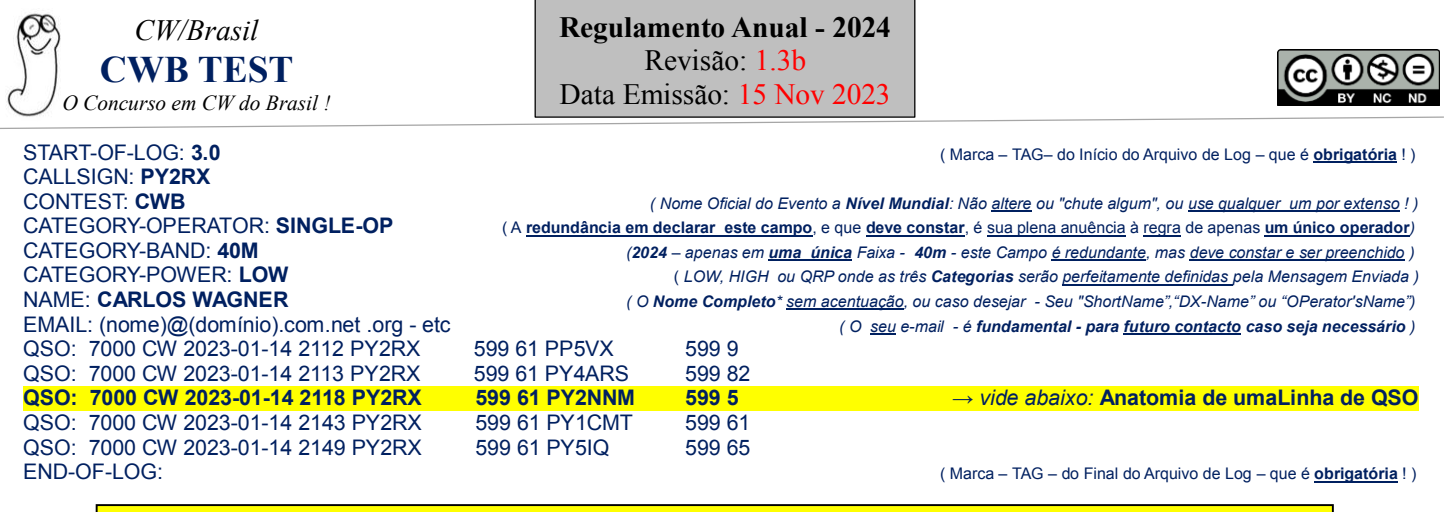

**Por Gentileza nunca utilize acentuação (***Codificação* **UTF-8** *ou* **Unicode) em Arquivos Cabrillo**

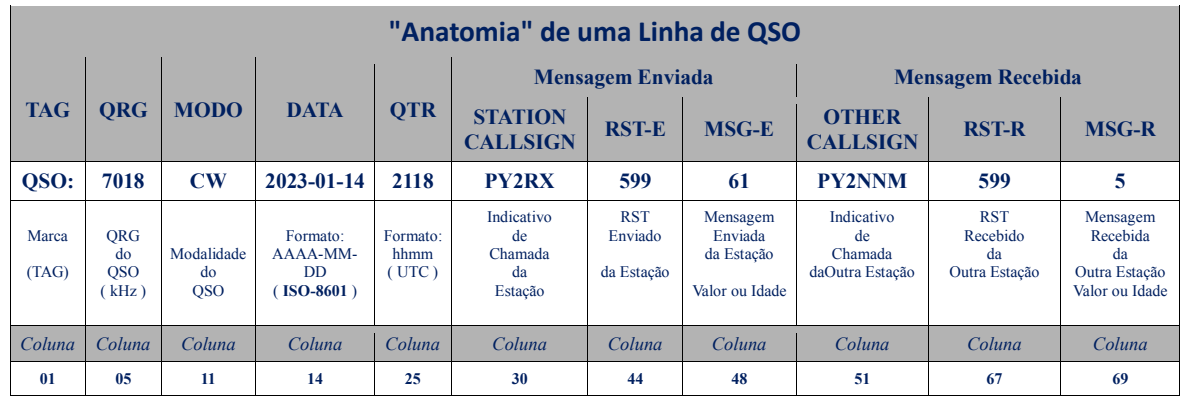

#### **Observações Importantes**

a. As linhas **devem terminar** com **CR**("*Carriage Return*") na (*coluna*) **72** e **LF**("*Line Feed*") na **73**

b. As **Colunas**: **11**, **14**, **25**, **30**, **44**, **48**, **51** e **67** devem conter **um único** (*caracter de*) **Espaço** (**ASCII 32**)

c. A **Coluna 5** deve conter a **QRG** (**kHz**) - mas se não dispõe de **CAT** utilize o **Padrão Mundial** "**7000**" ( Vide **Ítem 5.7d** )

d. Se você é **bom observador** (ou *nerd*, que seja...) notará que utilizamos **2 (dois) caracteres** *justificados à esquerda* para **MSG-E** e **MSG-R** A maioria dos Eventos Mundiais utilizam **6 (seis),** também *justificados à esquerda - a*lgo que nos parece apenas "*desperdício de espaço"* !

e. **Tenha o máximo de cuidado para não trocar Ø (***zero***) por "O" ou "o" (da Letra "Oscar") ao digitar números**

**9.3 - O Arquivo UDC para o CWB TEST** aos que tem "*skills*" suficientes,está no **Anexo I** (*vide instruções abaixo*)

**Instruções** (*simples!*): "Copie e Cole" o conteúdo como Arquivo Texto (*do Windows*), o salvando com o Nome"CWB.udc" (*sem as aspas*) na Pasta denominada "/*UserDefinedContests*" do (*Programa*) N1MM, geralmente na Pasta"/*Documentos*" (*para o Win7 e superiores )* - e se não tem os "*skills*" suficientes ? Peça para algum amigo que tenha - **Ora !** Notar que não é necessário mais nenhum Arquivo "*adicional*": Nem "*\*.sec*" nem "*history.txt* " nem "*callhistory.txt*", etc etc

**10.** A **Comissão CWB TEST** é composta por **7 (sete) Membros do CWB (**com **máximo** de **um convidado)** porém **não públicos**

**Obs** Os Membros da Comissão serão conhecidos apenas na publicação do **Resultado Final**

**10.1 -**As decisões da Comissão são **finais** não cabendo recurso e/ou apelação externa à ela nem "*lero lero*","*barraco*" e "*diz que disse*"

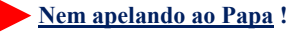

**10.2 -**Ao participar do Evento, desde que validado e aceito seu **Log de Participação**,você está perfeitamente ciente de que: **10.2.a** - Dispõe de **suficiente maturidade** para participar deste Evento, isto é, de que: **Jogará de acordo com as Regras**; **10.2.b** - "*Jogar sujo*" ou "*Denúncias*" é coisa de **bandido** ou **moleque** - caso precise disto: **Radioamadorismo não é para você**; **10.2.c -** Os **Logs** serão tornados públicos (com exceção de **Check-Logs**) se retirando os dados pessoais (ou seja: os "*sensíveis*"); **10.2.d -**Ao enviar seu **Log**, e **sendo declarado aceito** você **concorda** com **todos** os **Ítens** ("*Regras*") neste **Regulamento Anual**

Se **não concorda** no todo ou em parte com este Regulamento: **Não participe do Evento**, pois ninguém lhe **obriga** a isto !

O Log é o espelho de sua Participação !

Preencha corretamente com máxima atenção para não ter QSO invalidado reduzindo seu Escore !

Página 3

*CW/Brasil* **CWB TEST** *O Concurso em CW do Brasil !* **Regulamento Anual - 2024** Revisão: 1.3b Data Emissão: 15 Nov 2023

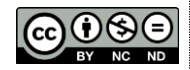

**ANEXO I UDC - CWB TEST**

*©2011, present by PP5VX*

[Author] Callsign=CWB Team Email=pp5vx@amsat.org [File] Revision =1.0.4 LastUpdate =2023.11.15 Description =Concurso CW/Brasil [Contest] Name =CWB DisplayName =CWB TEST (only Brazil) CabrilloName =CWB CabrilloVersion=3.0 Mode =CW DupeType  $=2$ NumMults =0 CQZoneMultContest =False ; --------------------------------------------------------- ;Tabela de Pontuacao para cada QSOvalido,com:

; - Membro:  $9$  = vale 90 Pontos<br>; - (X)YL:  $8$  = vale 80Pontos 8 = vale 80Pontos ; - QRP: 5= vale 50Pontos  $;$  - QRPp  $0$  = vale 100Pontos  $; -xQRP$  1= vale 300Pontos ; - OM: Idade= (12 a 99) Pontos

; ----------------------------------------------------------

PointsPerContact =Exchange, \* BonusPoints=ExchIs\_0, 100, ExchIs\_9, 90, ExchIs\_8, 80, ExchIs\_5, 50, ExchIs\_1, 1000

; ; --- Texto na Janela de Log (Principal) FrameText = RST\_EnviadoRST\_RecebidoMsg:\_Idade/Valor EntryWindowInfo = SNTText, 100, RCVText, 100, Exchange1Text, 100 ; --- Texto na Janela de Log ( ... para os QSO jamarcados ) LogInfo = SentReport, 350, ReceiveReport, 350, Exchange1, 350, Points, 250 ; --- Texto DEFAULT na "Mensagem Enviada"( Msg-E ) DefaultContestExchange =Idadeou 9,8,5,0,1 CabrilloFormat = 99 CabrilloString =SNT, 3, SentExch, 2, CallSign, 13, RCV, 3, Exchange1, 2 GenericPrintString =SNT, 3, SentExchPart1, 2, CallSign, 13, RCV, 3, SentExchPart2, 2 GenericPrintStringHeader =--Data-- QTR ---QRG-- Modo Meu Ind. RST EnvInd.Dele(a) RST Rec IsWorkable = Any ; --- Mensagem no Final da Gravacao do (Log)Cabrillo

SpecialInstructions =Voce tem 2 (dois) dias continuos (48h), para mandar seu Log: [ log.do.cwb@gmail.com ]

; --- Endereco (opcional) do Site do Evento

WebAddress =http://www.qsl.net/pp5vx/cwb.html

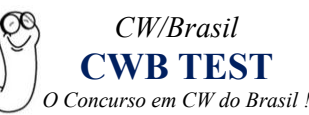

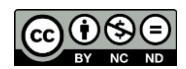

## **ANEXO II**

# *RESUMO PARA OS ( ETERNOS ! ) APRESSADINHOS*

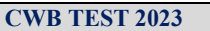

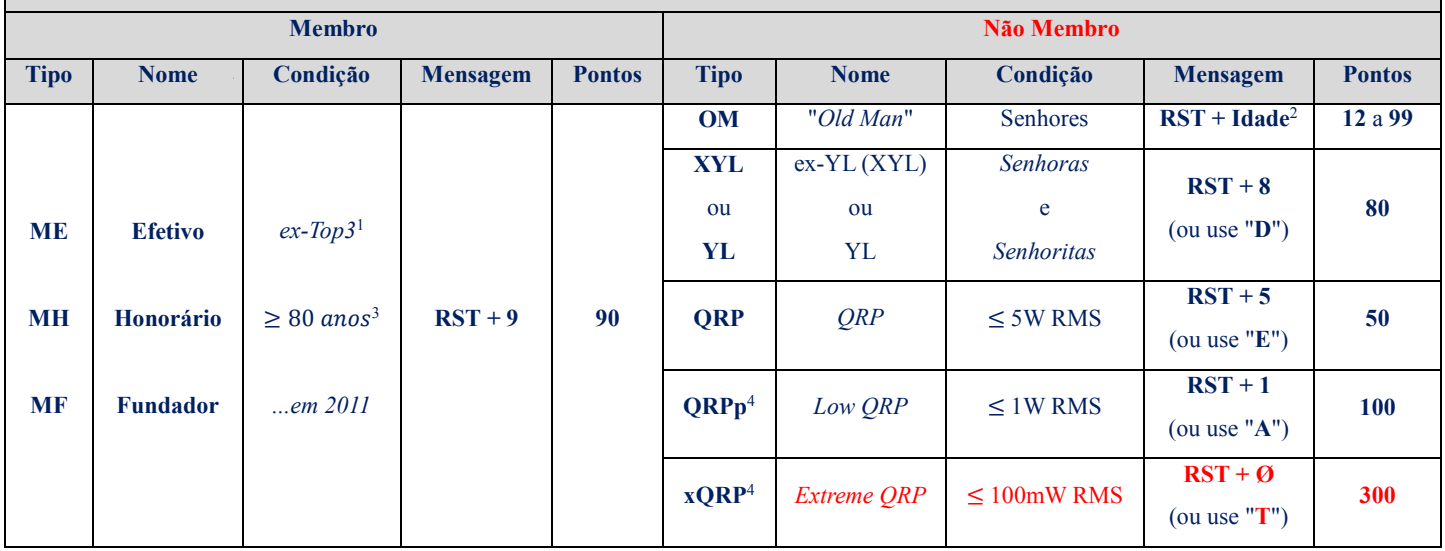

**1**: *ex-Top3* é o Participante que já fez parte doTop3 em Eventos anteriores ( Vide **Ítem 6.2** )

**2**: A Idade (com dois dígitos) é a computada na Data de **31 Dez** do ano do Evento

**3**: O **Membro Honorário** (**MH**) depende da aprovação prévia de todos os Membros do **CW/Brasil**

**4**: **QRPp** e **xQRP** como Categoria à parte- segundo nos consta - tem apenas em **um** Evento no **Mundo** !

![](_page_4_Picture_11.jpeg)

**O CWB TEST não contempla nenhum tipo de Estação Multioperador<sup>1</sup> ( "Mx" ) Este Evento é destinado exclusivamente para Operador Único ( ...ou seja para "SO" ) ! 1**: Observar que não utilizamos *Multioperadores* (que é tão sómente um **pleonasmo**) **Curto e Grosso ? "CALLSIGN:" deve ser o Indicativo de Chamada individual do Participante**

**a. DATA &HORÁRIO**: De *Sábado*, 13 Jan2024 às **1800UTC** (1500 HLB) até *Domingo*, 14 Jan2024 às **1800UTC** (1500 HLB) \* **HLB**: "*Hora Legal Brasileira*" - a oficial abreviatura do "**Horário de Brasília**" (...ou do agora obsoleto "**QTR PT2**" )

**b.Logs**: Formato Eletrônico **Cabrillo V3.0** gerado preferencialmente pelo **N1MM+ (plus)** em Versão **superior** a **V1.0.9xxx.0**

Onde será adicionado **um único**Arquivo - que é chamado de "**CWB.udc**"- **PSE**: Vide **Ítem 9** e **Anexo I** Você até poderá utilizar outros Programas(!) - mas **atente bem** por gentileza ao enunciado no **Ítem 9.2**

**c**. **DLR**: ou "*Data Limite de Remessa*" (do Log): Até **1800UTC** de **Terça-Feira, 16 de Janeiro de 2024**

**PSE** Vide **Ítem 8.7** no **Regulamento Anual**

**d.Remessa do Log**: *log .do .cwb @ gmail . com*ouseja**log(ponto)do(ponto)cwb@gmail(ponto)com**

**PSE** Vide **Ítem 8.3** ao **Ítem8.7** no **Regulamento Anual**

**e.Faixa (2024)**: **Única** - **40m** - de **7000 kHz** a **7047kHz** (**47 kHz**)

 - **PSE** Reserve **±1 kHz** em **7030 kHz** como **sua cortesia**, aos que estão optando por utilizar **QRP, QRPp** ou **xQRP** - Lembre que **7035 kHz** no Brasil, é definida por **Norma** apenas à **Estações-Piloto** logo, **não transmita nela** ou **em seu redor**!

**f. Pontos**: Vide **Ítem 3** e **Ítem 7** no **Regulamento Anual** e na **Tabela** (*resumida*) acima, porém lembre: **Não há Multiplicadores !**

**g.Escore**: Será apenas a **Soma Total de Pontos**, que irá definir o tal do(*seu*) **Escore Reclamado**( "*Claimed Score*" )

**h.** Este **Evento** tem limitação de velocidade ? **Nenhuma !** Siga a (*básica*) **Regra**: "*Manipule na velocidade que consegue copiar*"

**i.** Qual o real objetivo deste **Evento** ? Reunir na Faixa **RA do Brasil**, para uma atividade que requer máxima acuidade auditiva !

![](_page_5_Picture_416.jpeg)

![](_page_6_Picture_0.jpeg)

![](_page_6_Picture_2.jpeg)

# **ANEXO IV**

### Como fica o aspecto no **N1MM+** na Janela de Log (use **CTRL-L**) no **CWB TEST** ?

![](_page_6_Picture_298.jpeg)

### Como **fica** e como **deve ficar** o **Log em Formato Cabrillo** gerado pelo **N1MM+** no **CWB TEST** ?

![](_page_6_Figure_7.jpeg)

![](_page_7_Picture_0.jpeg)

**Regulamento Anual - 2024** Revisão: 1.3b Data Emissão: 15 Nov 2023

![](_page_7_Picture_2.jpeg)

# **ANEXO V**

## **LogCheck** (*dito***UBN**) do **CWB TEST 2023**

Para entender nosso **LogCheck** é muito fácil, basta seguir a explicação de seu formato abaixo Mas a pergunta de 1bi é: "*Porque não adotamos o UBN (de outros Apuradores), para que reinventar a roda ?*" A resposta é muito simples: Porque o UBN é muito confuso, e esta"roda" em nosso ponto de vista, "*não está (nada) redonda*" ! O nosso ponto de partida é a **experiência** - um **Relatório de Atividade** de **Programas Apuradores** devem ter foco na validade dos QSO, onde certas "*anomalias de registro*" são irrelevantes - pois **basta apenas uma** para invalidar um QSO! Isto não vai "carregar" o **LogCheck** com monte de informações redundantes em geral inúteis, logo curto e grosso ou **QSO vale** ou **não vale** !

## E qual é o Formato do (*nosso*) **LogCheck** em (*nosso*) **Programa Apurador ?**

( *o Log abaixo é real, seguindo a premissa de que todos os Logs são públicos, e de que todos os Participantes concordaram* com isto )

![](_page_7_Picture_330.jpeg)

Situação do QSO: O motivo (se existir) dado pelo nosso **PaC**(*Programa Apurador de Concursos*) segundo cinco opções:

![](_page_7_Picture_331.jpeg)

**AVISO**: Basta uma das cinco opções (*acima*) para invalidar o QSO, ou seja, o QSO será zerado pois não foi logado corretamente

![](_page_8_Picture_0.jpeg)

![](_page_8_Picture_2.jpeg)

![](_page_8_Picture_105.jpeg)

**O restante ? Totalmente auto explicativo ! Basta ler... (***rsrs***)**

![](_page_9_Picture_0.jpeg)

![](_page_9_Picture_2.jpeg)

## **ANEXO VI Membros do CW/Brasil (2023)**

![](_page_9_Picture_275.jpeg)

![](_page_9_Picture_5.jpeg)

Página 10